## 安徽省教育厅

皖教秘科〔2011〕89号

 $L_{\nu}^2$ 

## 关于下达 2012 年度安徽高校 省级科学研究项目的通知

各高等学校:

经高校推荐申报、省教育厅组织专家网评和会议评审通过, 并于11月初,在安徽教育网公告栏对通过项目进行了公示无异 议。现将2012年度立项的安徽高校省级科学研究项目下达给你 们。立项项目经费资助额度及科学研究项目管理等有关要求将 另文下达。

附件: 1.2012年度高校省级自然科学研究项目一览表

(分学校)

2.2012年度高校省级社会科学研究项目一览表

(分学校)

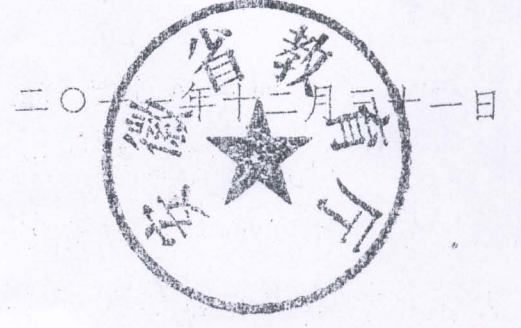

2012年度高校省级人文社会科学研究项目一览表

| 555 | 安徽农民主体弱化问题及对策研究                      | 华小全 | 淮南师范学院      | 一般项目 | SK2012B437           |      |
|-----|--------------------------------------|-----|-------------|------|----------------------|------|
| 556 | 晚清至民国时期安徽沿淮城市近代化研究一以淮南、蚌埠为考察中心       | 李松  | 准南师范学院      | 一般项目 | SK2012B438           |      |
| 557 | 词汇语法一体性研究一对比英语母语及学习者语料库中三类"词汇化句了"    | 方秀才 | 推南师范学院      |      | 一般项目  SK2012B439     |      |
|     | 558 低碳城市评价方法与应用研究                    | 何钢  | 准南师范学院      | 一般项目 | SK2012B440           |      |
|     | 559 从《红楼梦》看中国小说的现代裂变过程               | 陶徽希 | 准南师范学院      |      | ·般项目 SK2012B441      |      |
| 560 | 《说文解字》或体研究                           | 史萍  | 准南师范学院      |      | 一般项目 SK2012B442      |      |
| 561 | 现代语言学视角下联绵词理论研究                      |     | 马秀月 准南师范学院  |      | 一般项目  SK2012B443     |      |
|     | 562 安徽省幼儿教师职业承诺及相关因素研究               |     | 卢长娥  淮南师范学院 |      | 一般项目  SK2012B444     |      |
|     | 563   寿县历史文化遗产的保护与旅游资源的开发            |     | 余敏先 准南师范学院  |      | 一般项目 SK2012B445      |      |
|     | 564 巴赫音乐的人文主义探析                      |     | 葛艳秋 准南师范学院  |      | 一般项目 SK2012B446 经费自筹 |      |
|     | 565  图像挤压下的文学危机与文学性扩张研究              | 江杰  | 淮南师范学院      |      | 一般项目 SK2012B447 经费自筹 |      |
|     | 566 非双语环境下儿童英语教育模式与支持系统发展研究          |     | 刘川林  淮南师范学院 |      | 一般专项 SK2012B448      |      |
|     | 567 心理学发展视野中的"关怀教学"研究                |     | 龚孟伟 准南师范学院  |      | 一般专项 SK2012B449      |      |
|     | 568  淮南城市音乐文化及其影响研究                  |     | 张良宝 准南师范学院  |      | 重点项目 SK2012A114      | 经费自筹 |
|     | 569 安徽新农村建设中新型农民培养体系研究               |     | 吴玉才  淮南师范学院 |      | 重点项目 SK2012A115      |      |
|     | 570 地域文化视角下的花鼓灯艺术风格研究                |     | 孙大军 淮南师范学院  |      | 重点项目 SK2012A116      |      |
|     | 571 从中等师范教育到小学教师教育--当代中国小学教师教育体系变革研究 |     | 廖军和 /淮南师范学院 |      | 重点项目 SK2012A117 经费自筹 |      |

## 2012年度安徽高校省级自然科学研究项目一览表

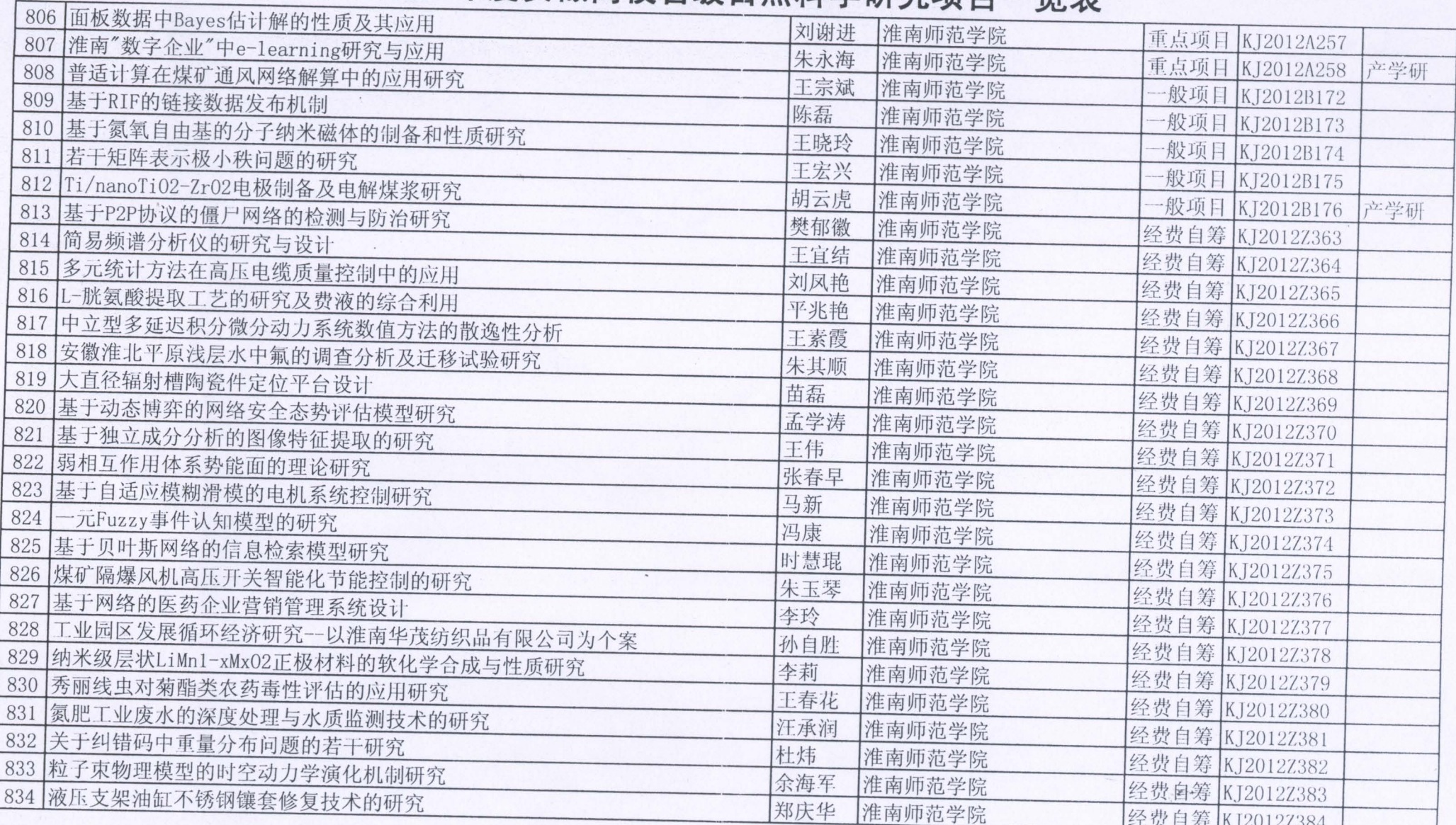